DORN\_ADENOVIRUS\_INFECTION\_24HR\_DN

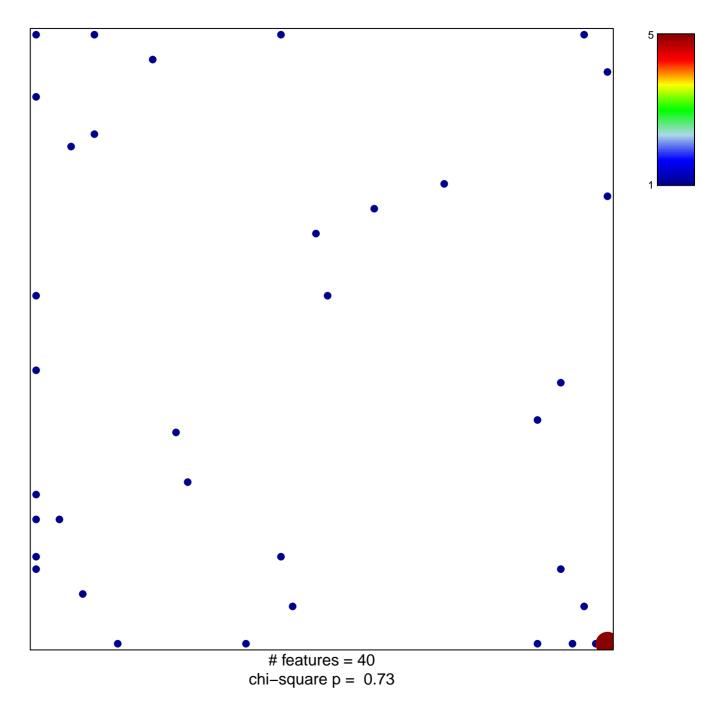

## DORN\_ADENOVIRUS\_INFECTION\_24HR\_DN

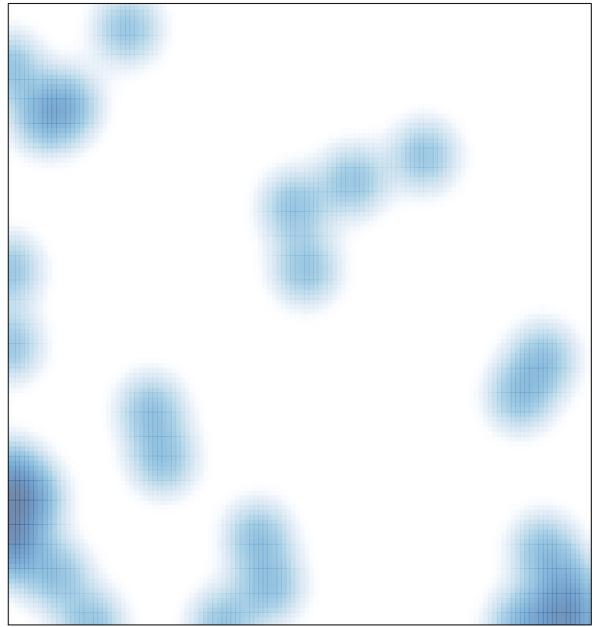

# features = 40, max = 5